## **Nouveautés dans le flux de travail des évaluations de luxation de la rotule**

Depuis le 21 décembre 2023, le workflow pour les évaluations de luxation de la rotule sur la plateforme PHD a été adapté comme suit :

• Lors de l'établissement d'une évaluation de luxation de la rotule, l'accord du propriétaire est désormais requis avant d'envoyer l'évaluation (de manière analogue à l'ancienne signature du propriétaire sur le formulaire d'évaluation). Lorsqu'une évaluation est réalisée pour un animal avec un PHBooklet, elle peut être effectuée très simplement par voie électronique. Pour les animaux sans PHBooklet, le formulaire de demande généré automatiquement peut être téléchargé, signé par le détenteur et téléchargé à nouveau :

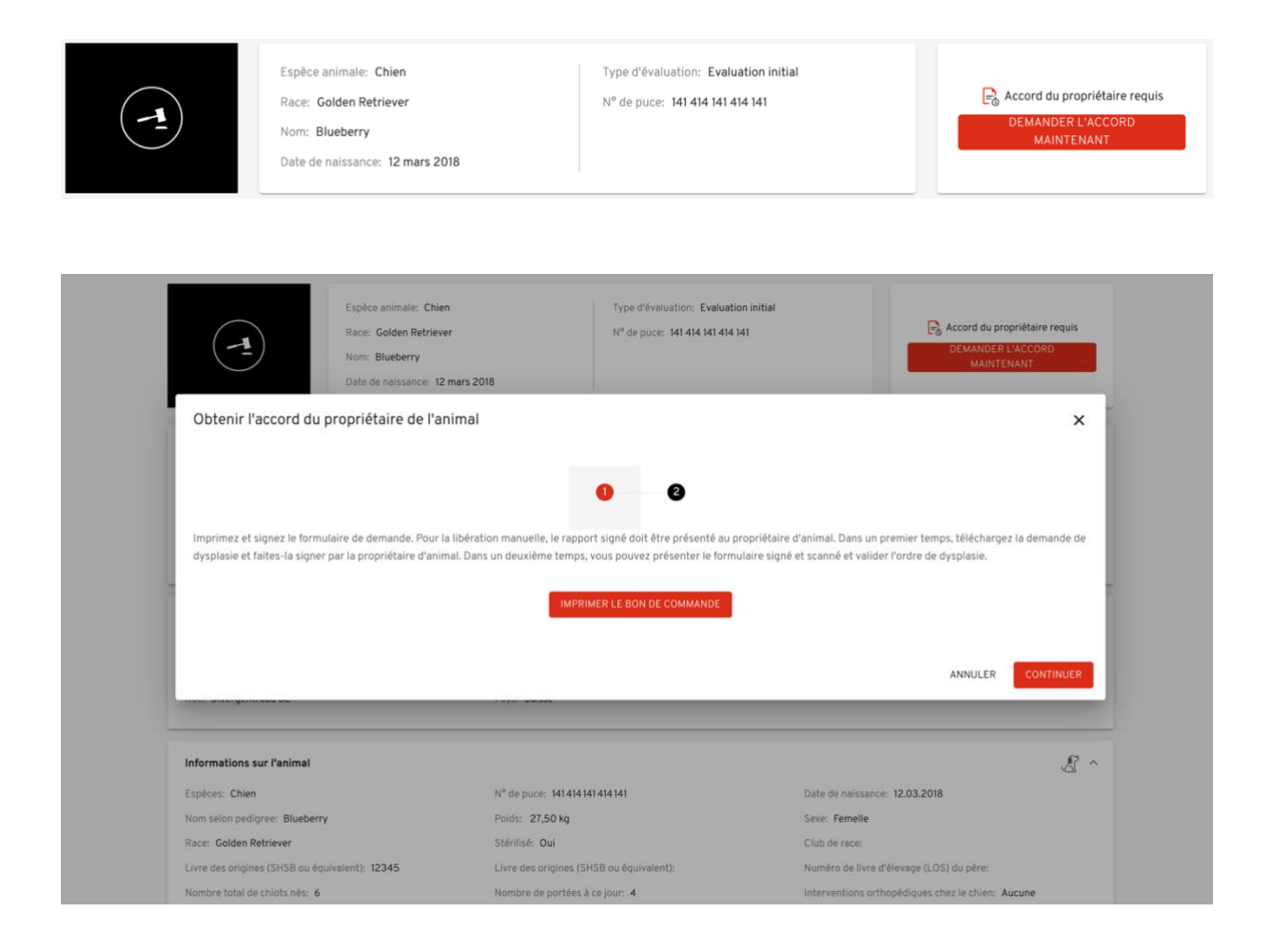

• Si l'examen a été effectué, vous pouvez saisir les résultats comme d'habitude dans le champ de saisie et les voir résumés dans la partie inférieure de la demande :

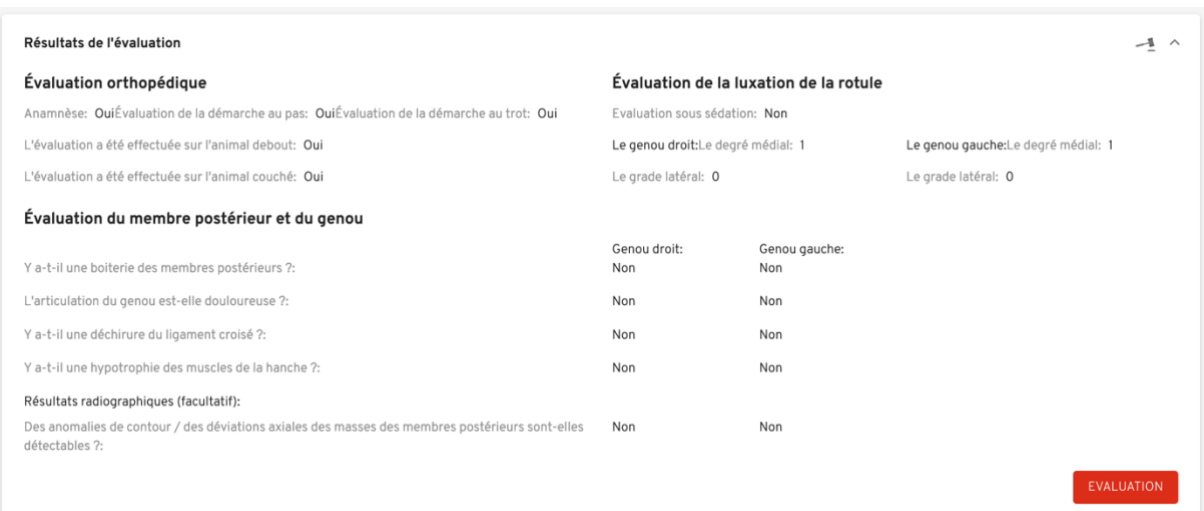

• Pour générer le PDF de l'évaluation, cliquez tout en haut à droite sur le bouton "Finaliser".

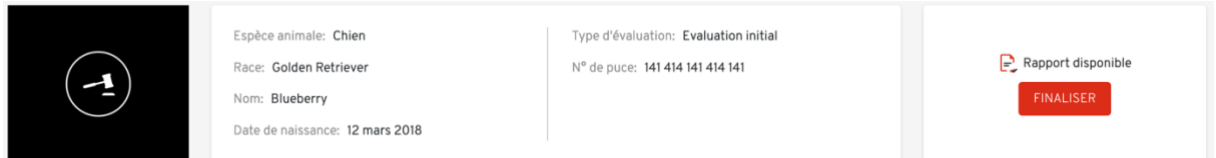

• Une fenêtre pop-up apparaît ensuite, dans laquelle les données du propriétaire sont affichées. Vous pouvez actualiser l'adresse e-mail du propriétaire si nécessaire :

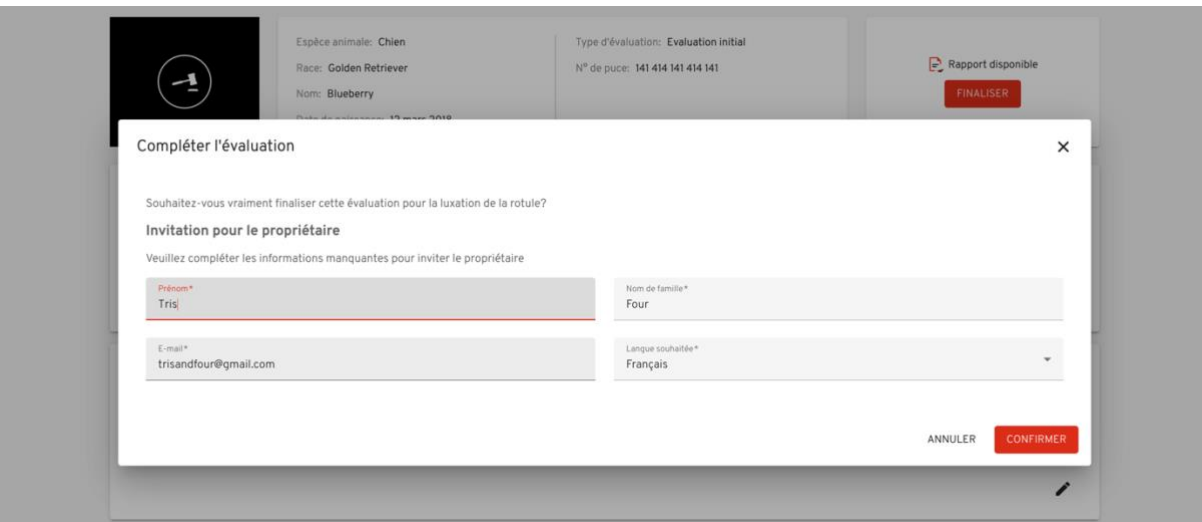

• Si vous cliquez ensuite sur "Confirmer", un e-mail sera envoyé au propriétaire avec un lien pour l'enregistrement sur la plateforme PHBooklet :

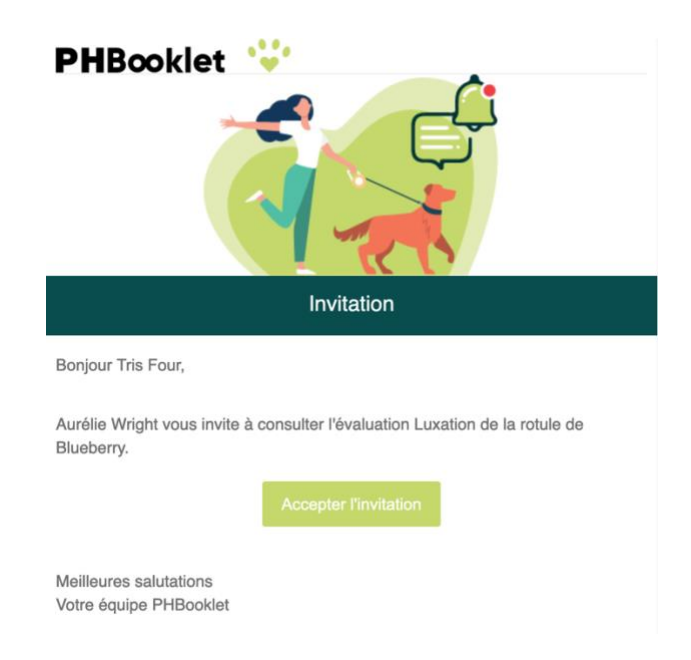

• Après le processus d'enregistrement par le propriétaire, les détails de l'animal et de l'évaluation lui sont affichés. Le propriétaire dispose alors de 14 jours pour télécharger le rapport de l'évaluation ou peut souscrire un abonnement PHBooklet par le système de paiement en ligne. Cela lui donne accès au **[PHBooklet](https://app.pethealthbooklet.ch/login)** pendant un an.

**Lors de la consultation radiologique, veuillez informer le propriétaire qu'il recevra un e-mail automatique pour obtenir le rapport de l'évaluation. Vous pouvez informer le propriétaire sur la plateforme PHBooklet en imprimant ce [document](https://www.pethealthdata.ch/_files/ugd/3c0ca8_1ffd0b0f6ef644df818c7755070a7fcf.pdf) et en le lui remettant. Si c'est plus facile, vous pouvez également commander des copies papier du document [ici.](mailto:info@phd-ag.ch?subject=Demande%20des%20cartes%20postales)**

Si un propriétaire ne souhaite pas accéder à l'évaluation via le PHBooklet (il n'y a aucune obligation d'enregistrement), il peut, comme auparavant, vous demander l'évaluation en PDF. Vous pouvez télécharger le PDF via la plateforme PetHealthData et ensuite la remettre au propriétaire.